# dnsUp<br>
France **dns dynamic DNS update client**

# dnsUp

- Introduction

- Install
- Parameters
- 
- 

[Powered by](http://www.s7a.it/) **S** Semantica [http://www.s7a.it](http://www.s7a.it/)

*dynupd* is the dns update client used by **Introduction dnsUp**.

Services supplied by dnsUp can be easily found at the address:

[https://www.dnsup.eu](https://www.dnsup.eu/)

*dynupd* performs a standard ajax call and can be used by other dynamic dns services.

# dnsUp

[Powered by](http://www.s7a.it/) iemantica [http://www.s7a.it](http://www.s7a.it/)

**Download** *dynupd* zip or tar.gz from: Install

<https://www.dnsup.eu/support/settings>

Enter with root privileges.

Decompress packet in your preferred path, for example /etc/:

cd /etc

unzip dynupd.zip

tar zxvf dynupd.tar.gz

<dynupd> directory is created by unzip process.

# dnsUp

[Powered by](http://www.s7a.it/) emantica [http://www.s7a.it](http://www.s7a.it/)

**Change owner Install and Science Change owner** Install

chown -R root: dynupd

Configuration file is in working directory ../dynupd

Inside working directory there are:

dynup binary file<br>config configurat configuration file dnsUp

[Powered by](http://www.s7a.it/) **Semantica** [http://www.s7a.it](http://www.s7a.it/)

×. ×.

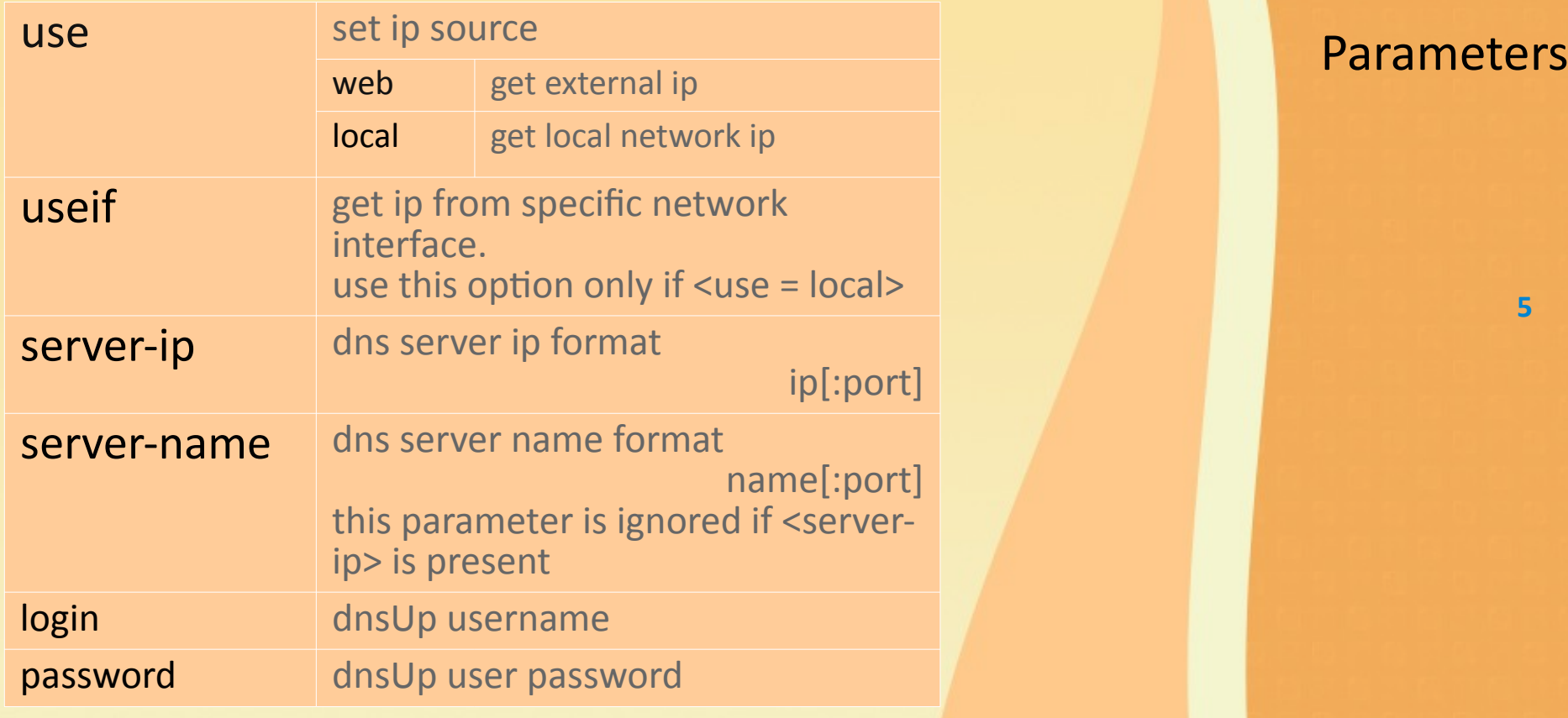

# dnsUp

[Powered by](http://www.s7a.it/)<br>
Semantica [http://www.s7a.it](http://www.s7a.it/)

n.  $\mathbf{r}$ 

 $\mathbf{r}$ 

×  $\mathbf{r}$ ×.

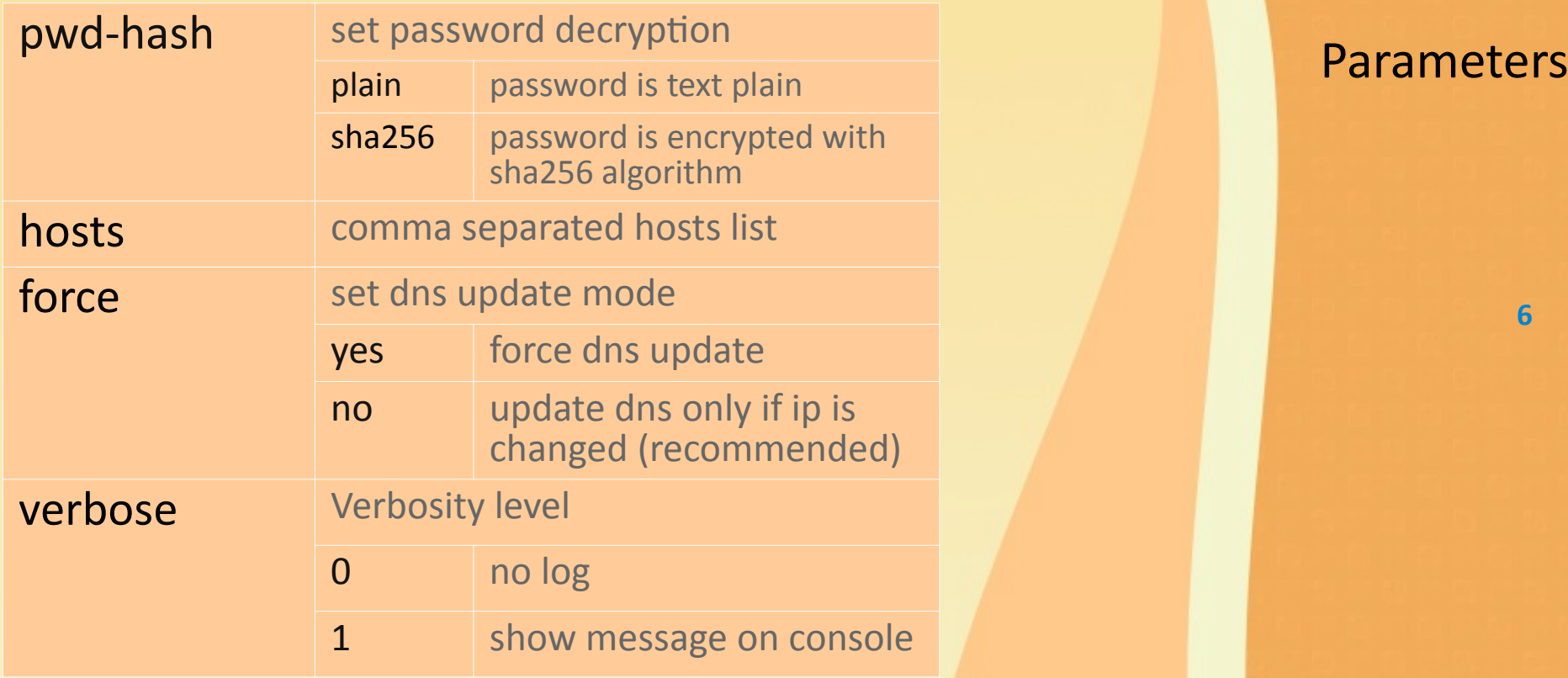

# dnsUp

[Powered by](http://www.s7a.it/)<br>
Semantica [http://www.s7a.it](http://www.s7a.it/)

 $\mathbf{r}$ Î, n.

n. n.

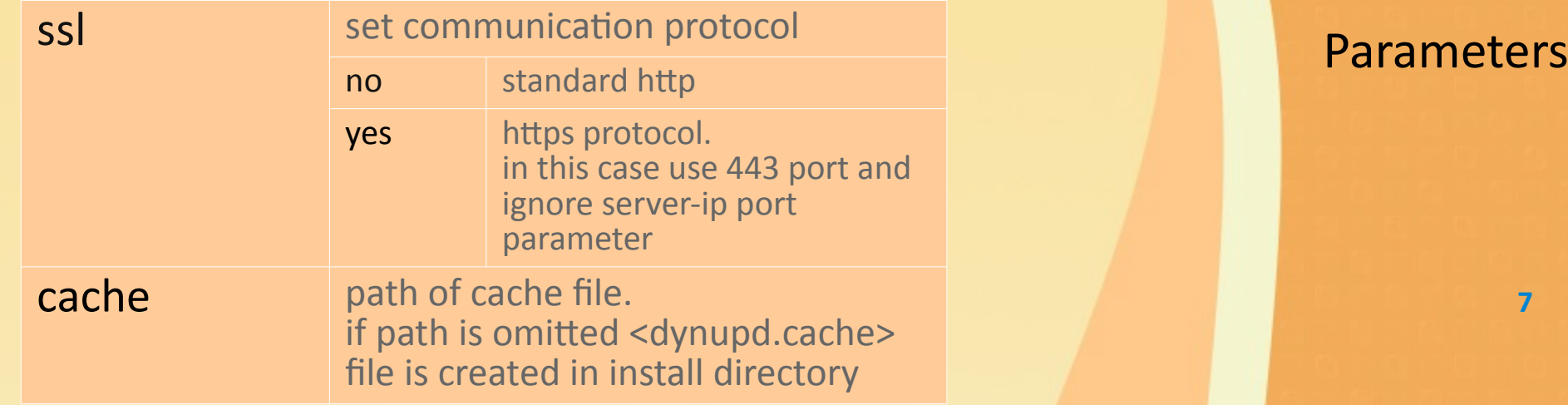

# dnsUp

[Powered by](http://www.s7a.it/)<br>
Semantica [http://www.s7a.it](http://www.s7a.it/)

**Configuration file example:** Examples **Configuration file examples** 

```
use = web
server-name = dnsup.eu
login = myusername
password = 36E20EEAF…B8366A7
pwd-hash = sha256
hosts = myhost.nsup.eu
force = no
ssl = yes
cache = /var/log/cache
```
# dnsUp

[Powered by](http://www.s7a.it/) **Semantica** [http://www.s7a.it](http://www.s7a.it/)

Use this command to generate sha256 The Community Communist Examples password:

echo -n mypasswd | sha256sum | awk '{print \$1}'

In this case "mypasswd" generate this sha256 string:

0316001ef027cb1e25658d9faa50cb4c685223867f8a4d42b7994d817f0d2424

# dnsUp

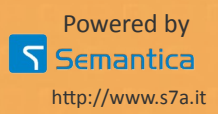

Execute one time synchronization. Execute Move to install directory and digit:

#### dynup

If  $\langle$  verbose = 1> then command returns operation status. This is useful for debug mode.

Use cron to plan dynup execution.

For example to plan execution every 10 minutes edit crontab and add this entry:

#### 'etc/dynup/dynup

# dnsUp

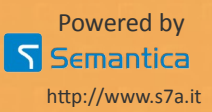